# Polygeist: Affine C in MLIR

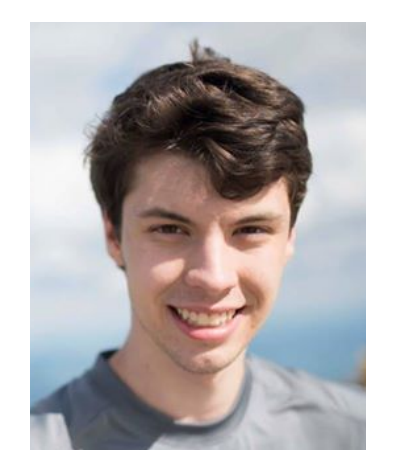

William S. Moses wmoses@mit.edu

Lorenzo Chelini l.chelini@tue.nl

Ruizhe Zhao rz3515@ic.ac.uk

Alex Zinenko zinenko@google.com

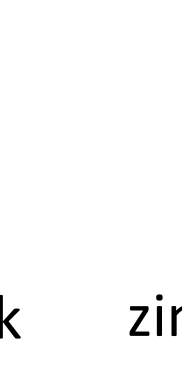

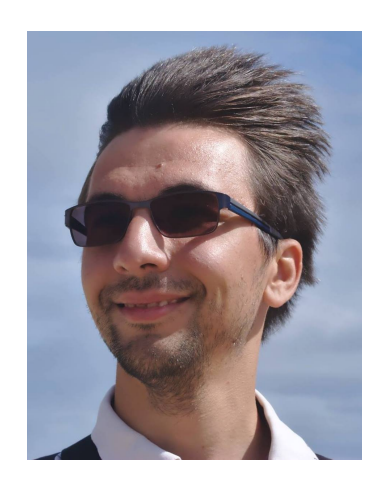

#### Motivation

- The compiler research has recently been enamored by the MLIR framework, whose first-class polyhedral representation may provide benefits on a variety of codes
- We can fully leverage decades of polyhedral research by connecting MLIR with existing polyhedral tools first.
- Without MLIR-versions of standard polyhedral benchmarks, one cannot perform a fair assessment

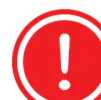

Goal of this work is not to use polyhedral tools to speedup MLIR, but to provide a fair baseline for subsequent work

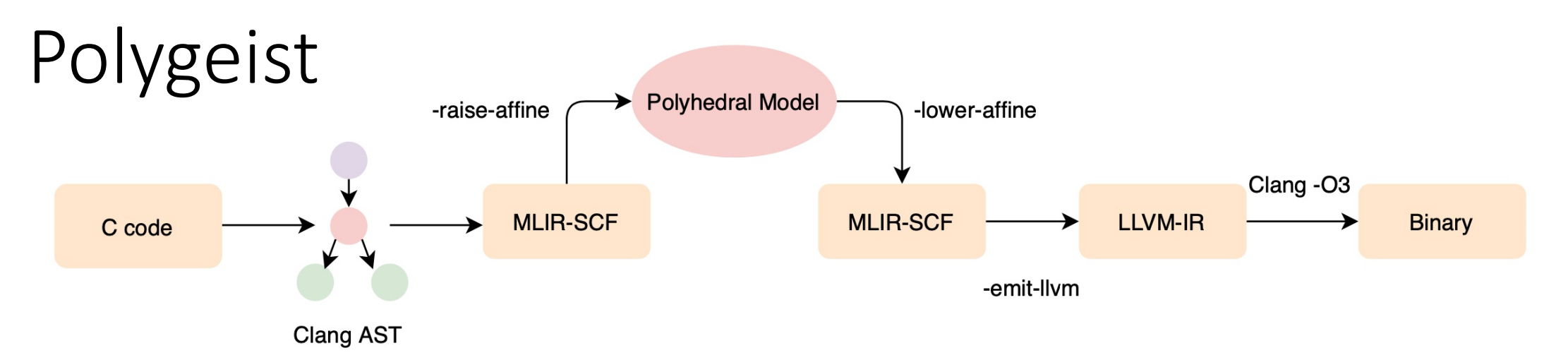

A platform to establish baselines for polyhedral transformations within MLIR

- Generic C or C++ frontend that generates "standard" MLIR
- Raising transformations for transforming "standard" MLIR to polyhedral MLIR (Affine)
- Embedding of existing polyhedral tools (Pluto, CLooG) into MLIR
- Polyhedral benchmarks for MLIR based off of Polybench
- End-to-end evaluation on standard polyhedral benchmarks

# The MLIR Framework

- A toolkit for representing and transforming "code"
	- Modular and extensible via dialects (namespaces of operations/types and attributes)
	- Non-opinionated choose the level of abstraction that is right for you
	- State-of-the-art SSA-based compiler technology

```
%result = "dialect.operation"(%operand, %operand)
          {attribute = #dialect<"value">} ("basic_block(%block_argument: !dialect.type):
  "another.operation"() : () -> ()
}) : (!dialect.type) -> !dialect.result_type
```
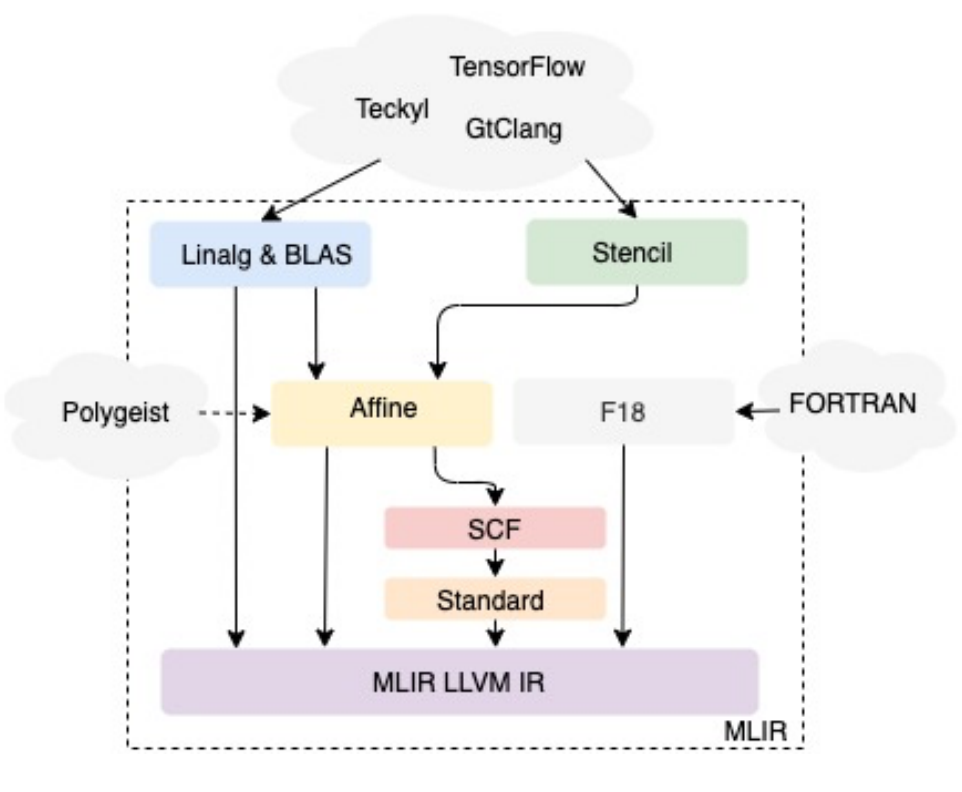

### The Affine dialect

- Represent SCoP with polyhedral friendly loops and conditions
- Core Affine representation
	- Symbols parameters
	- Dimensions symbol extension that accepts induction variables
	- Maps multi-dimensional function of symbols and dimensions
	- Sets integer tuples constrained by a conjunction

```
%c0 = constant 0: index
% 0 = \dim %A, % c0: memref <?xf32>
%1 = \dim %B, %c0: memref <?xf32>
affine.for \frac{0}{2}i = 0 to affine_map <()[s0] -> (s0) >()[\frac{0}{0}] {
  affine.for \frac{1}{2} = 0 to affine_map <()[s0] -> (s0) >()[\frac{1}{2}] {
    \%2 = \text{affine.load } %A[X_1] : \text{member} < ?xf32>%3 = affine.load %B[X_j] : memref <?xf32>
    %4 = \text{mulf } %2, %3 : f32%5 = affine.load %C[X_i + X_j] : memref <?xf32>
    %6 = addf %4, %5 : f32affine. store %6, %C[%i + %j] : member(2xf32)}
```
λ

### Polygeist Frontend

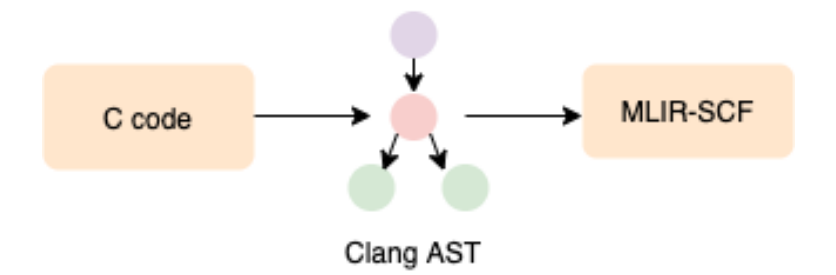

- Built a generic C or C++ frontend for MLIR, based off of Clang
- C control flow directly lowered to MLIR for, if, etc..
- Variables and arrays represented by MLIR memref (memory reference) construct

# Polygeist Frontend

```
void set(int *arr, int val) {
 #pragma scop
 for(int i=0; i < 10; i++){
    arr[2*ii] = val;
  }
 #pragma endscop
}
```

```
MLIR-SCF
C code
```
Clang AST

```
func @set(%arg0: memref<?xi32>, %arg1: i32) {
   %c\theta = constant \theta : index% \mathscr{B} = alloca() : memref<1xmemref<?xi32>>
   store %arg0, %0[%c0] : memref<1xmemref<?xi32>>
   %1 = alloca() : memref<1xi32>
   store %arg1, %1[%c0] : memref<1xi32>
   %c0 i32 = constant 0 : i32
   %c2 i32 = constant 2 : i32
   %c10 i32 = constant 10 : i32
   %2 = index cast %c10 i32 : i32 to index
   scf.for % arg2 = %c0 i32 to %2 {
     %3 = index cast %3 = index to i32
     %4 = \text{alloc}( ) : \text{member} \leq 1 \leq 3store %3, %4[%c0] : memref<1xi32>
     %5 = load %0[%c0] : memref<1xmemref<?xi32>>
     % 6 = load % 4[% c0] : memref<1xi32>
     %7 = \text{muli } %c2 = 132, %6 = 132%8 = index cast %7 : i32 to index
     %9 = load %1%0 : memref<1xi32>
     store %9, %5[%8] : memref<?xi32>
   }
   return
 }
```
# Polygeist Raising

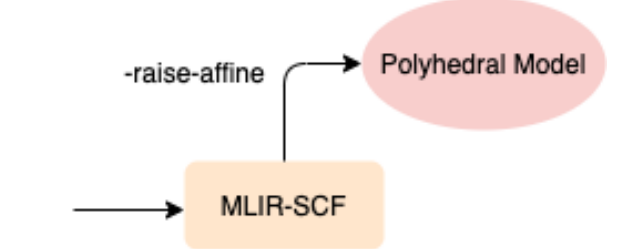

- Directly lowered constructs are not valid polyhedral programs
- Local variables eliminated, if possible, by new MLIR mem2reg pass
- Loads and stores are raised to affine loads, if possible
	- Detect if index calculation is a valid affine expression
	- Progressively fold index calculation into an affine operation
- if statements are changed to affine if their condition can be raised

# Polygeist Raising

```
func @set(%arg0: memref<?xi32>, %arg1: i32) {
    %c\theta = constant \theta : index%8 = \text{alloc}( ) : memref<1xmemref<?xi32>>
    store %arg0, %0[%c0] : memref<1xmemref<?xi32>>
    %1 = \text{alloc}( ) : \text{member} \leq 1 \leq 3store %arg1, %1[%c0] : memref<1xi32>
    %c0 i32 = constant 0 : i32
    %c10 i32 = constant 10 : i32
    %2 = index cast %c10 i32 : i32 to index
    scf.for % arg2 = %c0 i32 to %2 {
      %3 = index cast %arg2 : index to i32
      %4 = \text{alloc}( ) : \text{member} < 1 \times 132store %3, %4[%c0] : memref<1xi32>
      %5 = load %0[^{%c0}] : memref<1xmemref<?xi32>>
      %c2 i32 = constant 2 : i32
      % 6 = load % 4[% c0] : memref<1xi32>
      %7 = \text{muli } %c2 = 132, %6 = 132%8 = index cast %7 : i32 to index
      %9 = load %1[%c0] : memref<1xi32>
      store %9, %5[%8] : memref<?xi32>
    }
    return
  }
```
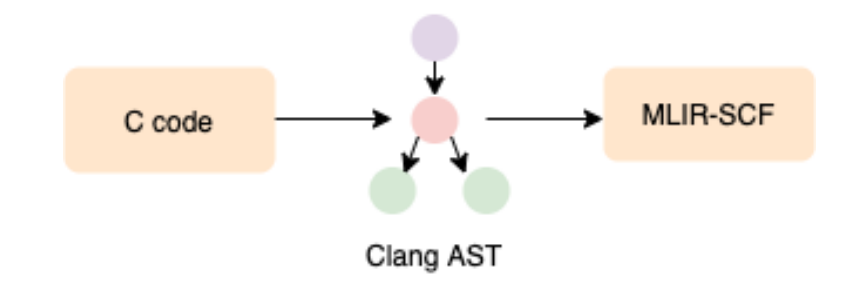

```
func @set(%arg0: memref<?xi32>, %arg1: i32) {
   affine.for \%arg2 = 0 to 10 {
     affine.store %arg1, %arg0[%arg2 * 2] 
       : memref<?xi32>
   }
   return
 }
```
# Polygeist Raising

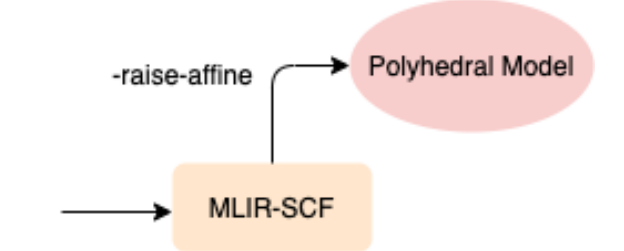

- Select statements must be represented by a C ternary operator
	- C ternaries have lazy-evaluation semantics which are replicated in the generated MLIR
	- Mem2Reg and code motion attempt to remove unnecessary loads within if's to generate a valid select.

```
prefixMax[i] = (prefixMax[i-1] >= data[i])? prefixMax[i-1] : data[i];
```

```
%9 = index cast %arg2 : i32 to index
%1 = subi %9, %c1 : index
%2 = load %arg0[%1] : memref<?xi32>
%3 = load %arg1[%0] : memref<?xi32>
%4 = cmpi "sgt", %2, %3 : i32
%5 = scf.if %4 \rightarrow (i32) {
  %6 = load %arg0[%1] : memref<?xi32>
  scf.yield %6 : i32
} else {
  %6 = load %arg1[%0] : memref<?xi32>
  scf.yield %6 : i32
}
store %5, %arg0[%0] : memref<?xi32>
```
# Connecting MLIR to Polyhedral Tools

- Polygeist can obtain polyhedral representation in MLIR Affine
- But it is difficult to leverage existing polyhedral tools
- OpenScop is the interchangeable format among polyhedral tools
- How to translate between MLIR code and OpenScop representation?

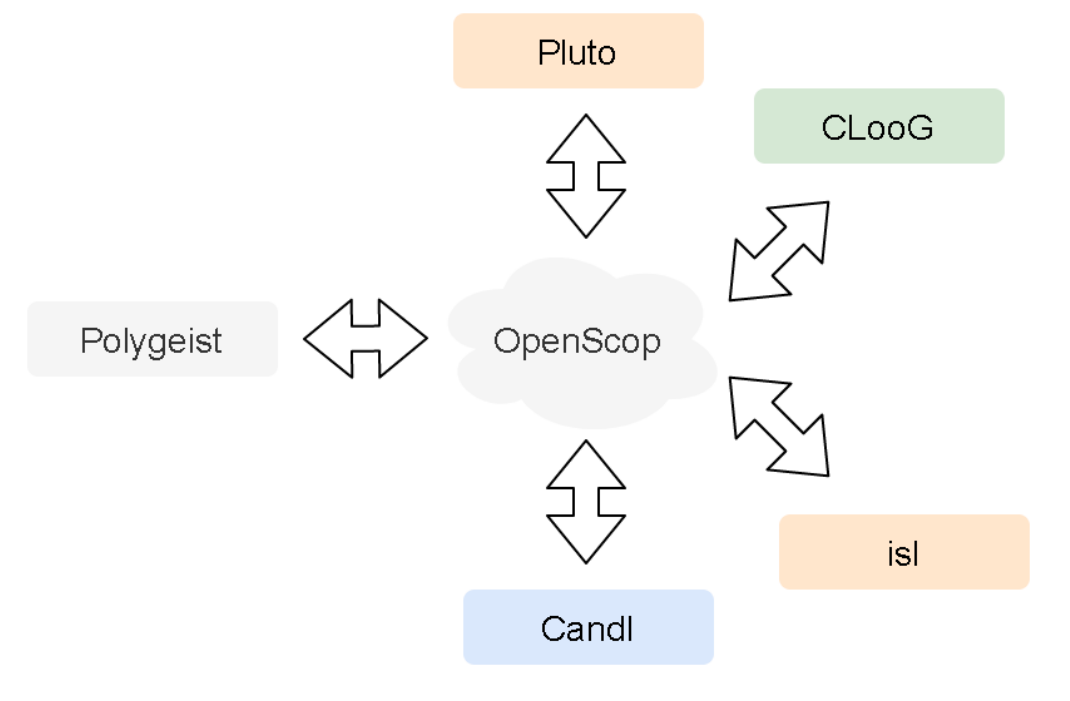

# Polyhedral Statement

• OpenScop expects C-like statements:

C[ i][j] += A[ i][k] \* B[k][j]

- MLIR is lower level and a store instruction alone does not specify how to compute the stored operand
- 1 OpenScop statement may correspond to many MLIR operations
- To match C -like statements:
	- Extract 1 MLIR memory write
	- Traverse SSA use-def chains
	- Continue until all operations are loads or symbols

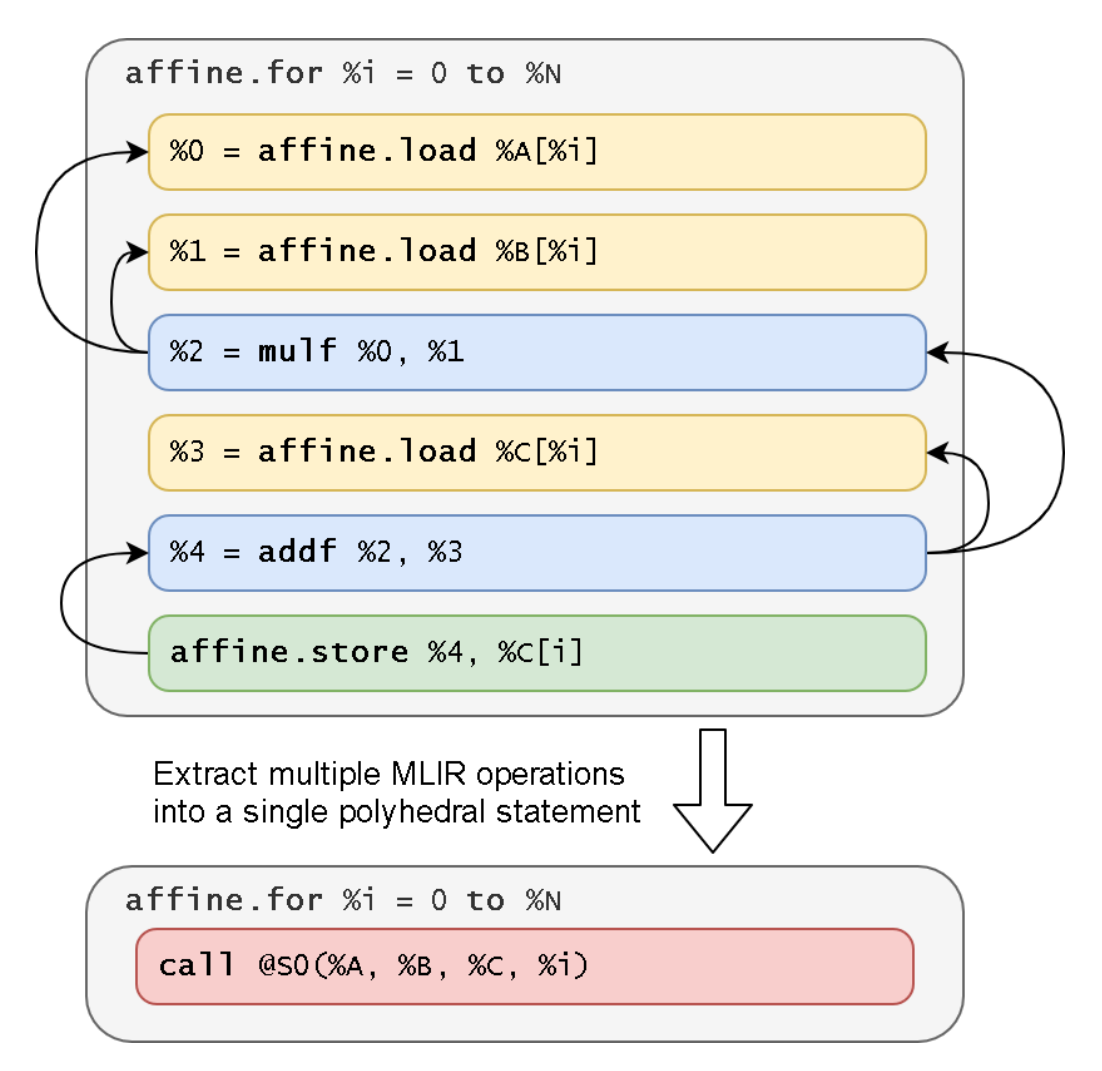

# Region -Spanning Problem

- A use -def chain may span multiple loops (regions) .
	- e.g., A load op defines a register used by other ops in inner loops.
- Statement nesting in loops is ambiguous
- Difficult to reconstruct when converting back to MLIR
- Reg2mem pass: insert a scratchpad for each use -def across regions

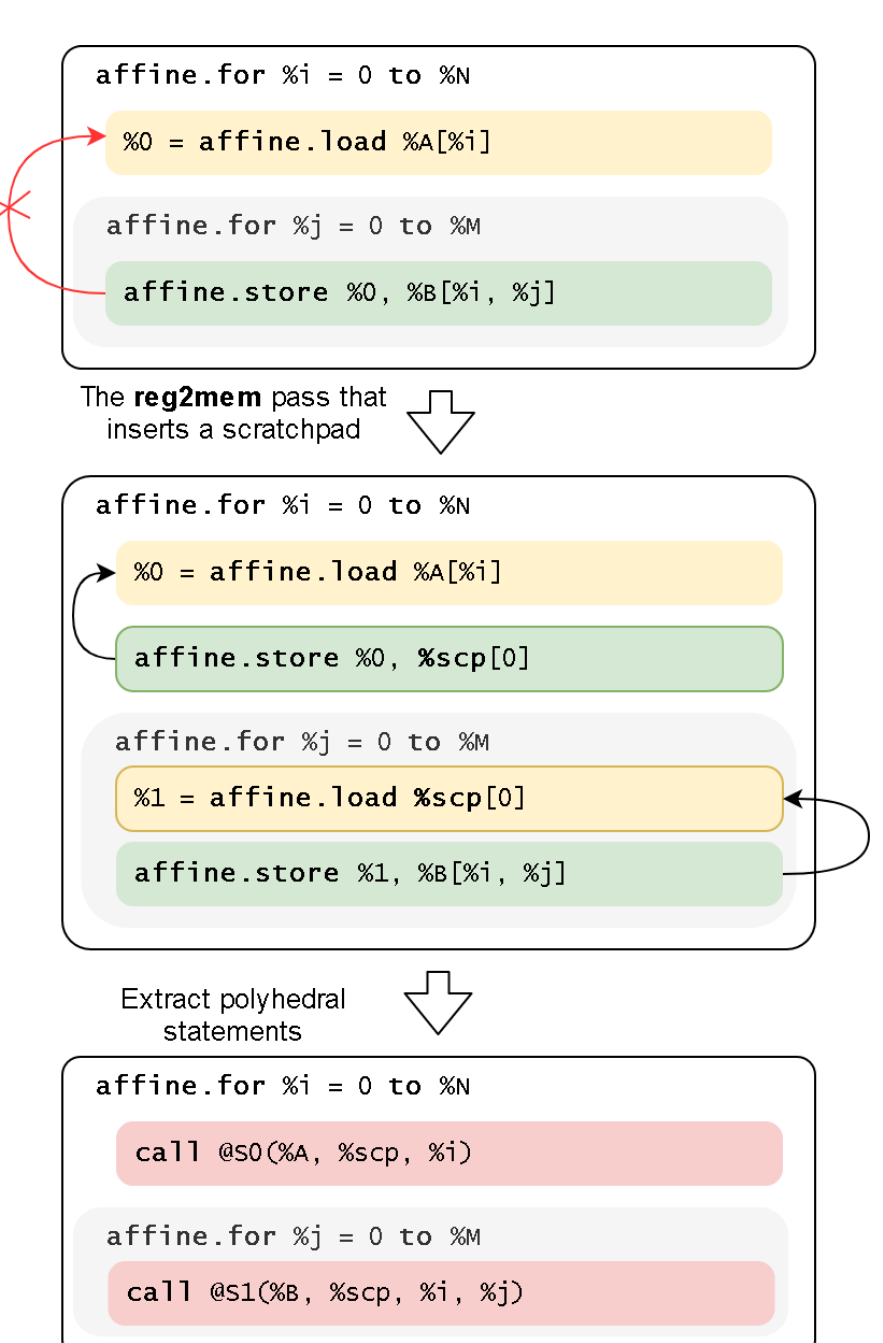

#### Avoid RAW Hazard

- The RAW hazard problem:
	- A load op is duplicated for use in multiple statements
	- Intermediate writes may clobber
	- After extraction, later statements may load wrong values
- Simplified value analysis to detect aso
- Insert scratchpads

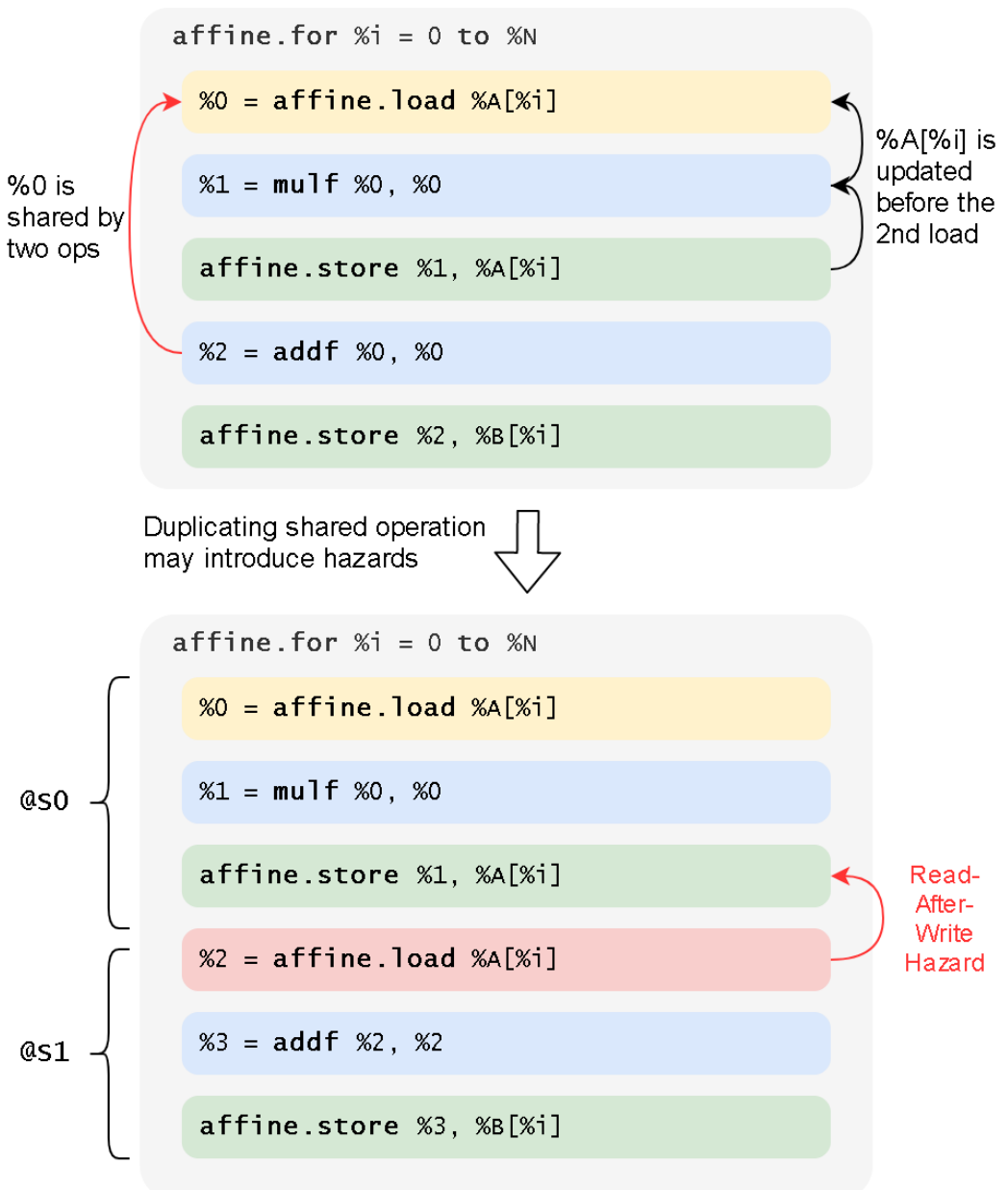

# **Outlining**

- We outline statements into functions
- Opaque calls with known memory footprints
- Lift local stack allocations and symbol definitions

```
func @SO(%A): memref<?xf32>) {
  \%c0 = constant 0: index
  %50 = \text{dim } %A, %c0 : index%1 = affine.load %1()affine.store %1, %A[symbol(%s0) - 1]return
\mathcal{F}Lift local symbols to the
  function interface
```

```
func @SO(%A): memref<?xf32>, %SO: index ) {
 %0 = \text{affine.load } %A[0]affine.store %0, %A[%s0 - 1]return
ł
```
#### Translate to OpenScop

- First pre-process MLIR Affine code by previous passes
- For each extracted polyhedral statement:
	- Domain: get constraints from affine.for/if
	- Initial Schedule: derive from region nesting and operation order
	- Access: extract from affine load/stores
- Store symbols in OpenScop extensions

#### Translate to OpenScop

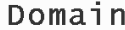

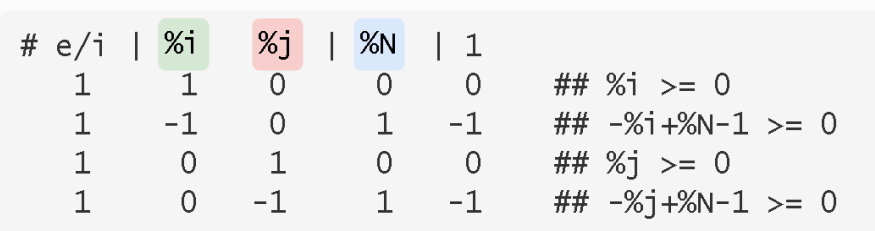

affine.for  $X_i = 0$  to  $X_i$ 

affine.for  $\frac{1}{2}$  = 0 to  $\frac{1}{2}$  = 0 to  $\frac{1}{2}$ 

call @SO(%A, %i, %j)

```
func @s0(%A: memref<?x?xf32>, %i: index,
          %j: index) {
 %0 = affine.load %A[%i, %j]%1 = m \cdot 1 + %3 = 0. %0
 affine.store %1, %A[%i, %j]
  return
R
```
#### Scattering

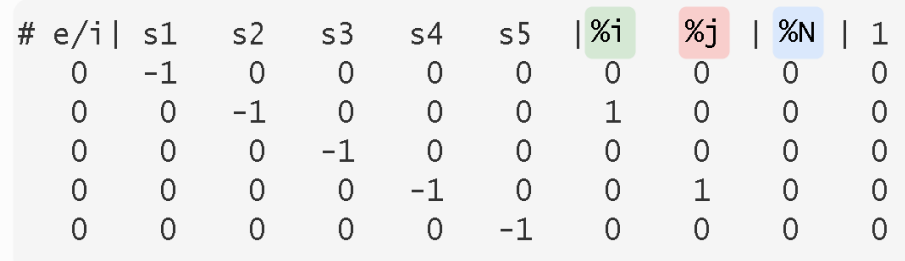

#### READ/WRITE Accesses  $\frac{\%j}{\%j}$  |  $\frac{\%N}{\%j}$  | 1 # e/i| Arr [1] [2]  $|%$ i  $-1$  0 0 0  $0$  0 ## %A  $\overline{0}$  $\overline{0}$  $\begin{matrix} 0&0&0\\ 1&0&0 \end{matrix}$  $\begin{matrix} 0 & -1 & 0 & 1 \\ 0 & 0 & -1 & 0 \end{matrix}$ ## %i  $\circ$  $\Omega$ ## %i

#### Regenerate MLIR Code

- Obtain a CLooG AST from an optimized OpenScop representation
- Regenerate MLIR code by traversing AST
- OpenScop symbols will be translated to MLIR values or operations based on a maintained symbol table.

#### Polyhedral Optimization Pipeline

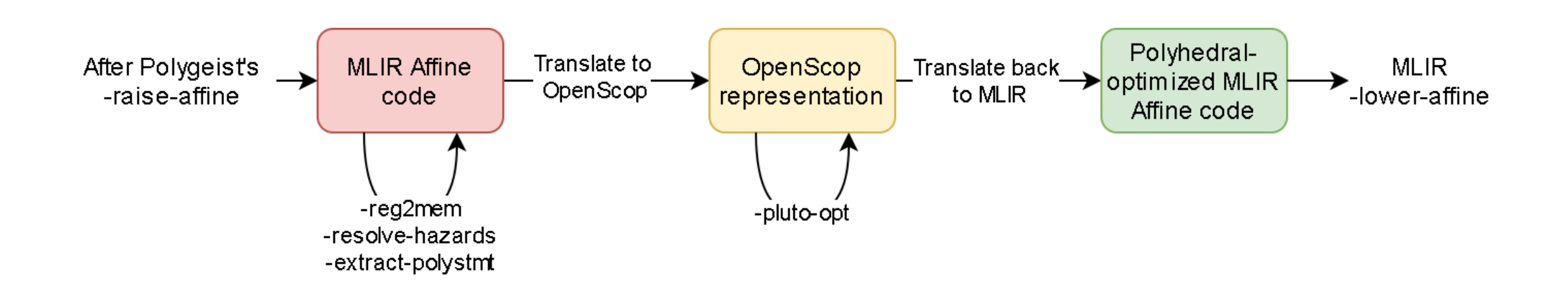

#### Evaluation

- Compare Polygeist frontend with Clang
- Compare Polygeist polyhedral optimization with native Pluto

#### Frontend Comparison with Clang

**X** denotes tests with runtime < 0.05s

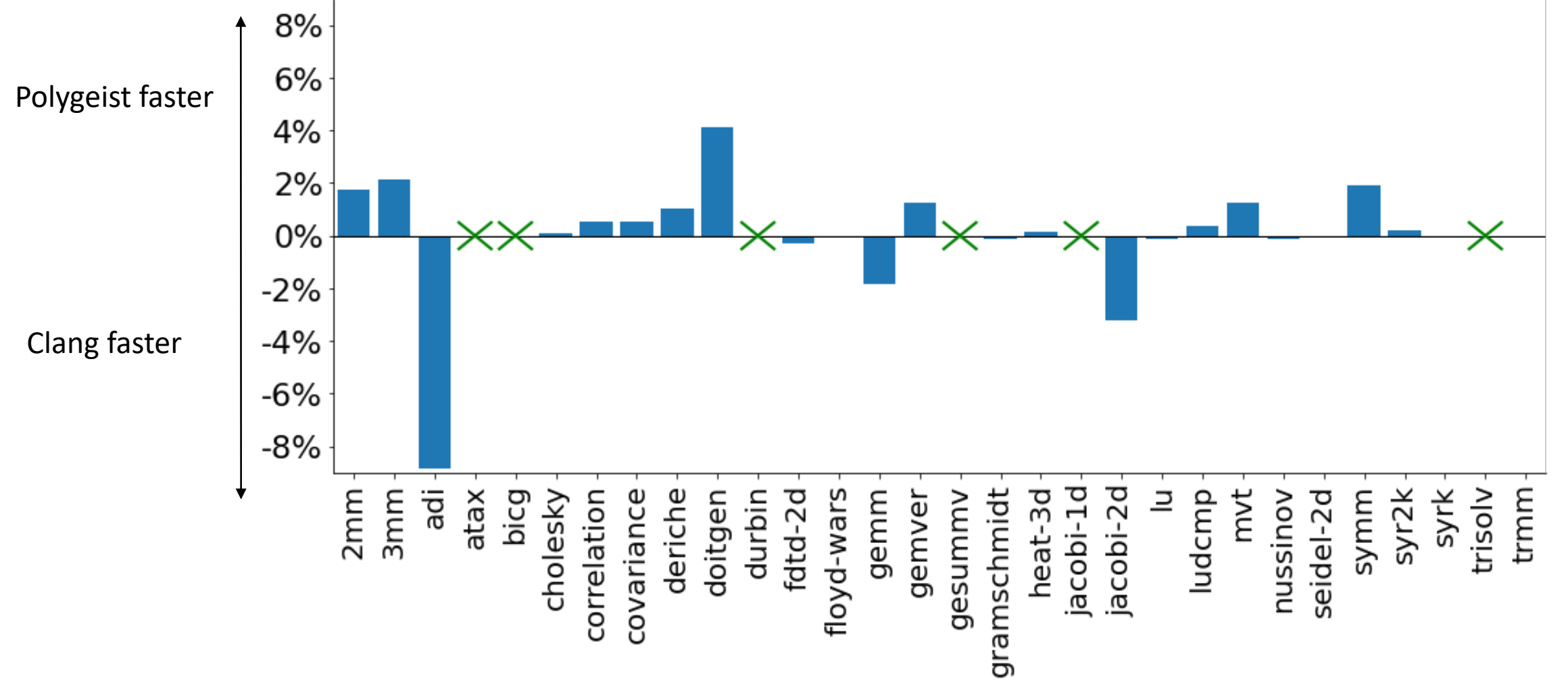

# Frontend Performance Differences

- Solved differences (removed prior to benchmarking):
	- 8% performance boost on Floyd-Warshall occurs if Polygeist generates a single MLIR module for both benchmarking and timing code by default
	- MLIR doesn't properly generate LLVM datalayout, preventing vectorization for MLIR-generated code (patched in our lowering)

# Frontend Performance Differences

- Remaining gaps:
	- Different memory allocation function
		- ~48% of gap in adi benchmark
	- LLVM strength-reduction is fragile and sometimes misses reversed loop induction variable (remaining gap in adi)
	- Type of induction variables (MLIR index vs C int32) make it easier for LLVM loop analyses to analyze code generated from MLIR.

# Polygeist vs Pluto

**Red X** denotes test incompatible with Pluto (PET failed) **Green X** denotes tests with runtime < 0.05s

![](_page_23_Figure_2.jpeg)

# Polyhedral Performance Differences

Besides previously mentioned issues:

- CLooG AST generation
	- We test Pluto by its CLI tool (polycc)
	- Polygeist uses libpluto's pluto\_schedule\_prog API together with CLooG
	- Pluto configure options & optimized schedules are identical between them
	- Different CLooG AST, e.g., 579 (Pluto) vs 78 (Polygeist) lines for jacobi-2d
	- Pluto CLI has finer-grained control over CLooG AST generation
- Induction variable types (Pluto int vs MLIR i64)
- Auto-vectorization triggered differently

More details in IMPACT paper

![](_page_25_Picture_0.jpeg)

- Polygeist provides tools to fairly compare MLIR-based polyhedral flows with prior Polyhedral tools
	- C or C++ frontend for (Affine) MLIR
	- Integration of existing polyhedral tools for transforming MLIR
	- End-to-end comparison using existing Polyhedral benchmarks (Polybench)
- Polygeist enables future research on polyhedral MLIR transformations
- MLIR-based frontend differs from Clang by 1.25%
- Polygeist's polyhedral optimized code differs from Pluto by 7.76%

![](_page_26_Picture_0.jpeg)

- Compare pipeline with Polly (LLVM-based polyhedral transformations)
- Use Polyhedral tools to speed up MLIR programs
- Parse existing polyhedral, CPU, and GPU programs for use in MLIR

#### Acknowledgements

- Thanks to Valentin Churavy, Albert Cohen, Henk Corporaal, Tobias Grosser, and Charles Leiserson for thoughtful discussions on this work.
- William S. Moses was supported in part by a DOE Computational Sciences Graduate Fellowship, in part by Los Alamos National Laboratories, and in part by the United States Air Force Research Laboratory.
- Lorenzo Chelini is partially supported by the European Commission Horizon 2020
- Ruizhe Zhao is sponsored by UKRI and Corerain Technologies Ltd. The support of the UK EPSRC is also gratefully acknowledged.

![](_page_28_Picture_0.jpeg)

- Polygeist provides tools to fairly compare MLIR-based polyhedral flows with prior Polyhedral tools
	- C or C++ frontend for (Affine) MLIR
	- Integration of existing polyhedral tools for transforming MLIR
	- End-to-end comparison using existing Polyhedral benchmarks (Polybench)
- Polygeist enables future research on polyhedral MLIR transformations
- MLIR-based frontend differs from Clang by 1.25%
- Polygeist's polyhedral optimized code differs from Pluto by 7.76%

#### Backup Slides

```
func @set(%arg0: memref<?xi32>, %arg1: i32) {
   affine.for \text{3}arg2 = 0 to 10 {
     affine.store %arg1, %arg0[%arg2 * 2] : memref<?xi32>
   }
   return
 }
```